## **NATIONAL TAIWAN UNIVERSITY**

## **Procedures for Project Personnel Reporting for Duty to Sponsored Projects**

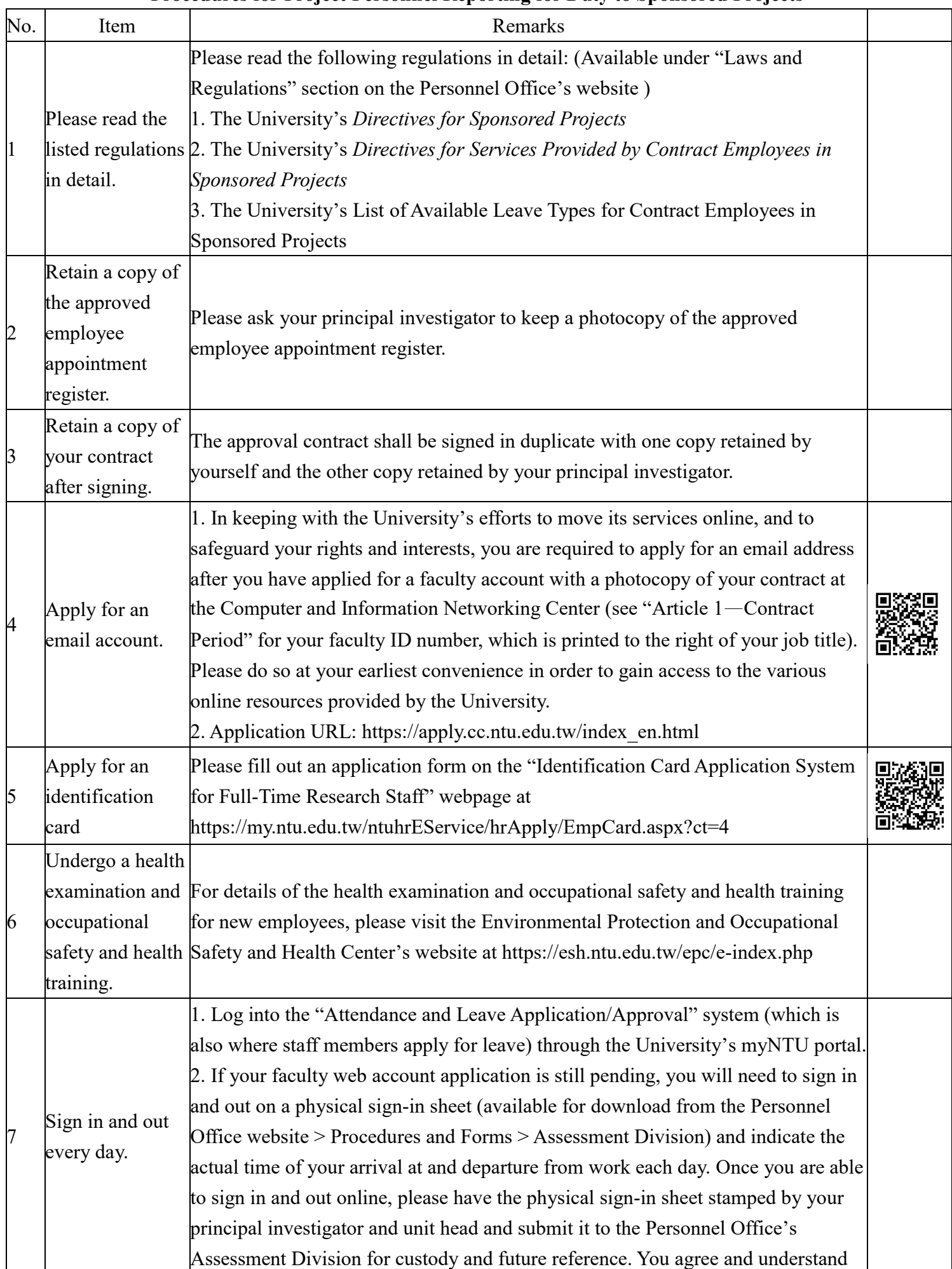

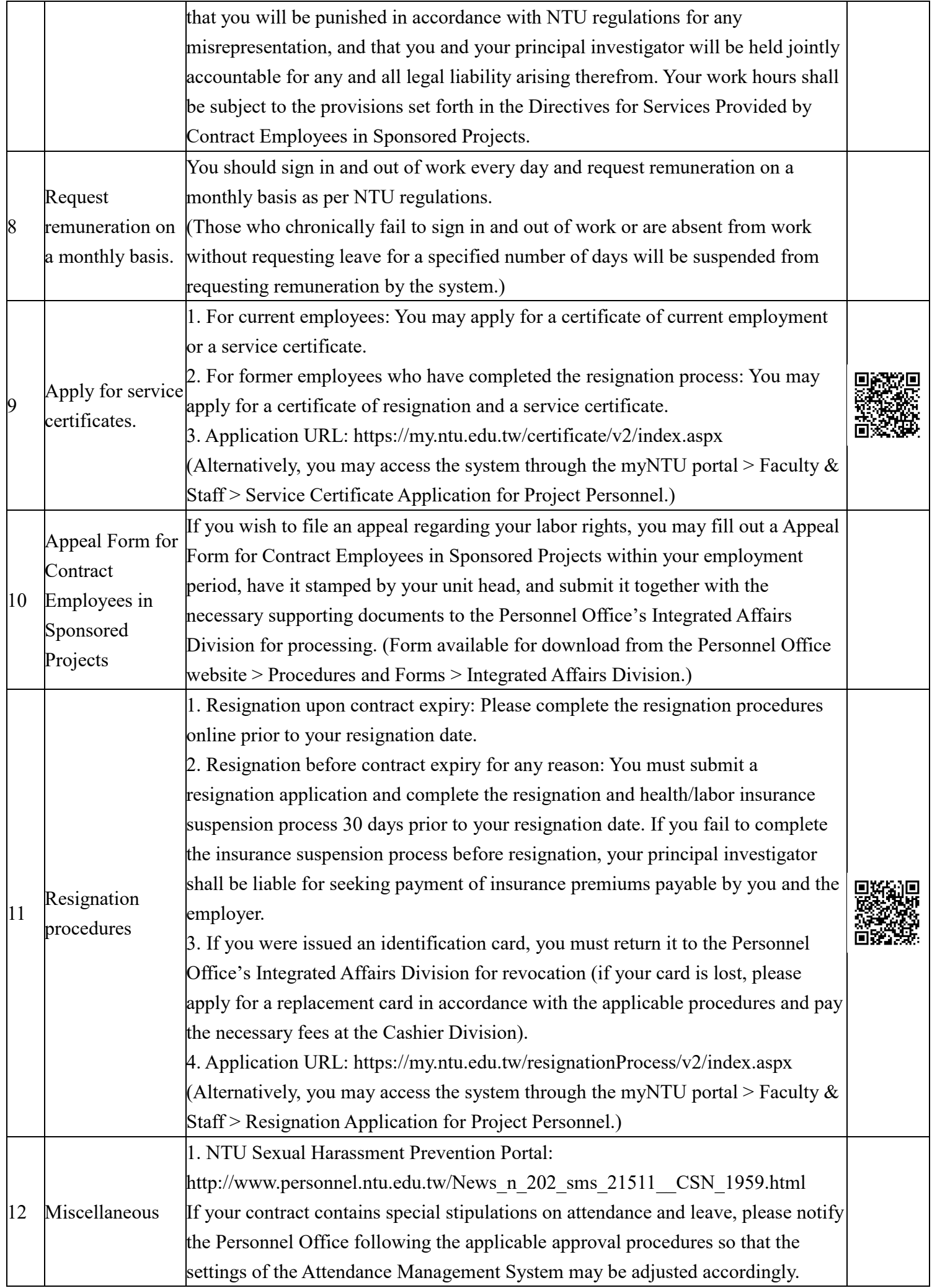